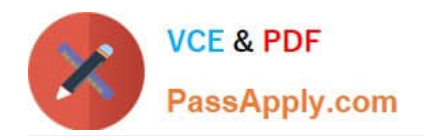

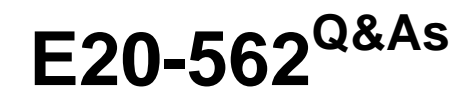

VPLEX Specialist Exam for Storage Administrators

# **Pass EMC E20-562 Exam with 100% Guarantee**

Free Download Real Questions & Answers **PDF** and **VCE** file from:

**https://www.passapply.com/e20-562.html**

100% Passing Guarantee 100% Money Back Assurance

Following Questions and Answers are all new published by EMC Official Exam Center

**C** Instant Download After Purchase **83 100% Money Back Guarantee** 365 Days Free Update

800,000+ Satisfied Customers

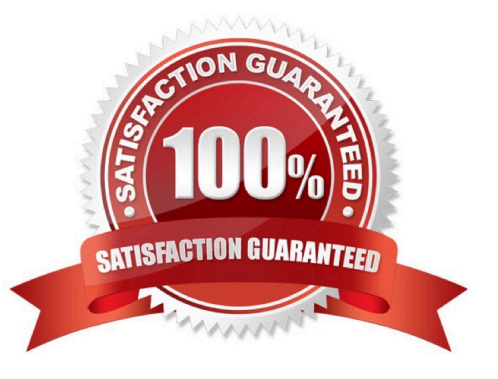

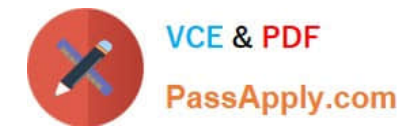

## **QUESTION 1**

What are the two common use cases of the VPLEX Mobility feature?

- A. NDU upgrades Continuous Data Protection
- B. Workload Rebalance Deduplication
- C. Workflow Automation Tech Refresh
- D. Tech Refresh Workload Rebalance

Correct Answer: D

## **QUESTION 2**

At which layer of the director IO stack are local and distributed mirroring managed?

- A. Coherent Cache
- B. Storage Volume
- C. Device Virtualization
- D. Storage View
- Correct Answer: B

## **QUESTION 3**

At which stage of configuring a virtual volume on VPLEX is the RAID level defined?

- A. Claimed volume
- B. Device
- C. Storage volume
- D. Extent
- Correct Answer: C

Reference:https://www.emc.com/collateral/white-paper/h13049-provisioning-emc-vplex-integration.pdf(page 26)

## **QUESTION 4**

Which command is used to display available statistics for monitoring VPLEX?

## A. monitor stat-list

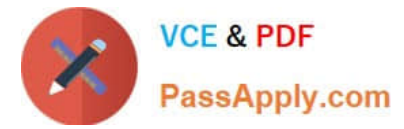

- B. monitor add-sink
- C. monitor collect
- D. monitor create
- Correct Answer: A

#### **QUESTION 5**

## DRAG DROP

What is the correct order of steps to migrate from an old array to a new one without disruption using VPLEX?

Select and Place:

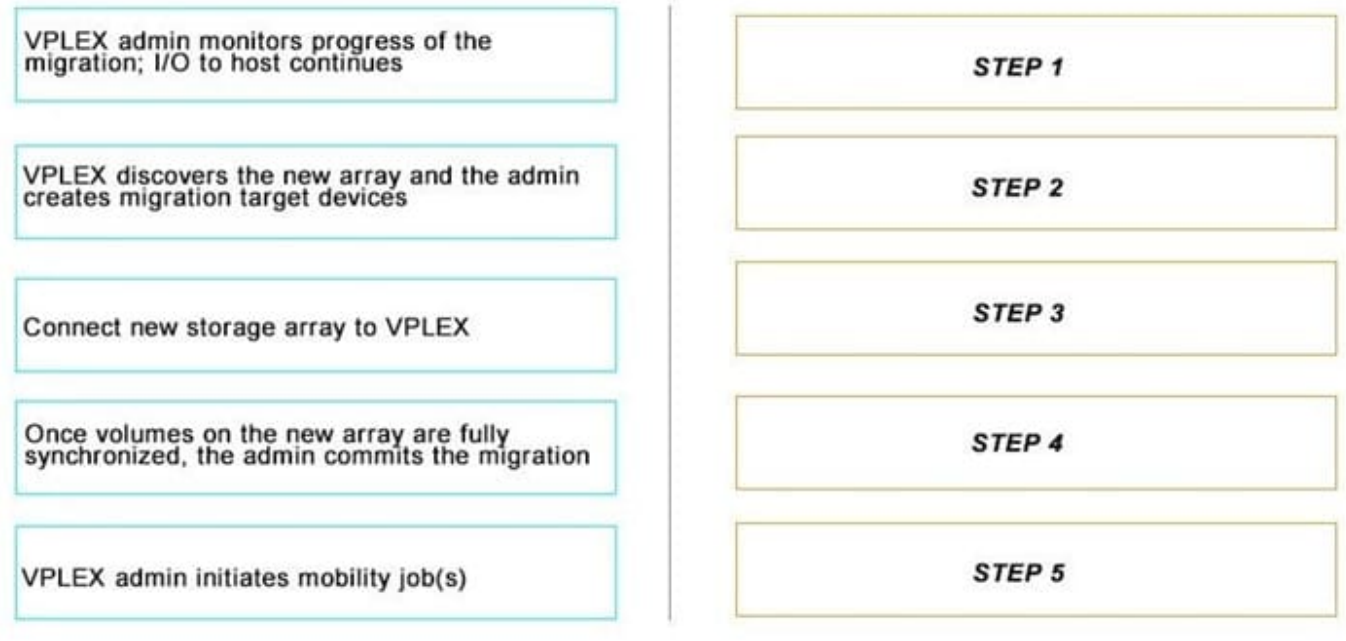

Correct Answer:

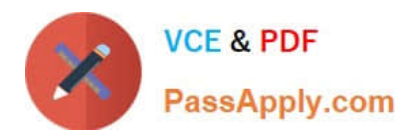

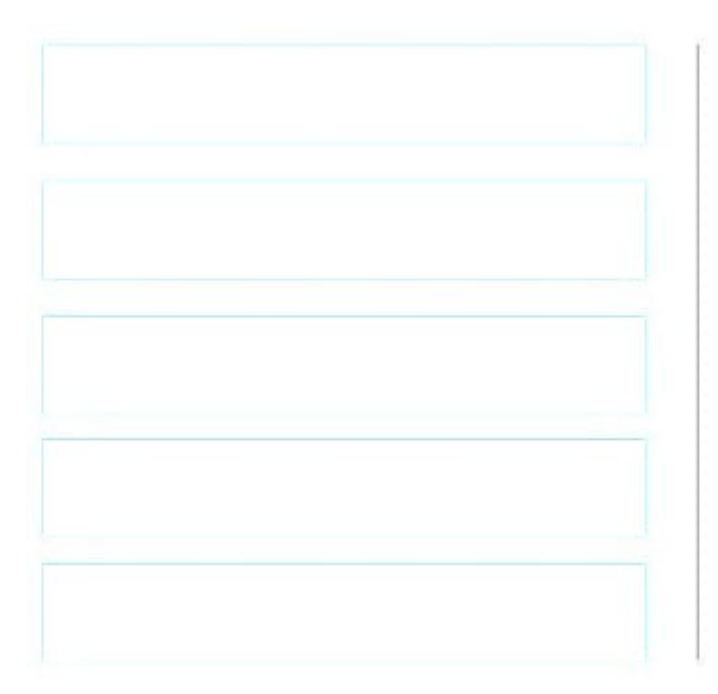

Connect new storage array to VPLEX

Once volumes on the new array are fully<br>synchronized, the admin commits the migration

VPLEX discovers the new array and the admin<br>creates migration target devices

VPLEX admin initiates mobility job(s)

VPLEX admin monitors progress of the<br>migration; I/O to host continues

[Latest E20-562 Dumps](https://www.passapply.com/e20-562.html) [E20-562 PDF Dumps](https://www.passapply.com/e20-562.html) [E20-562 VCE Dumps](https://www.passapply.com/e20-562.html)